# **Inhalt**

#### **TEIL <sup>I</sup> Der Einstieg in Affinity Photo**

## **<sup>1</sup> Affinity Photo kennenlernen**

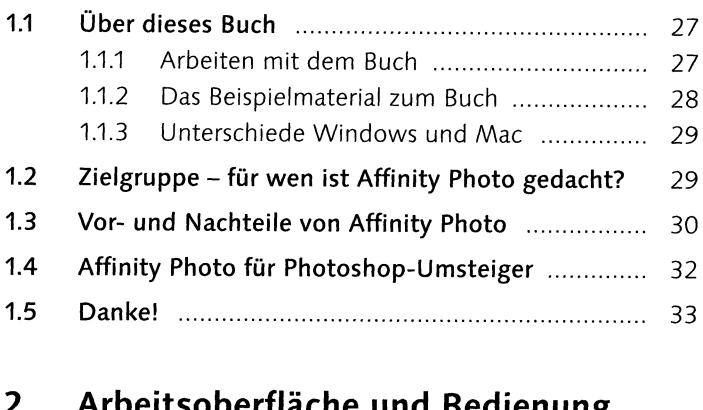

### **2 Arbeitsoberfläche und Bedienung**

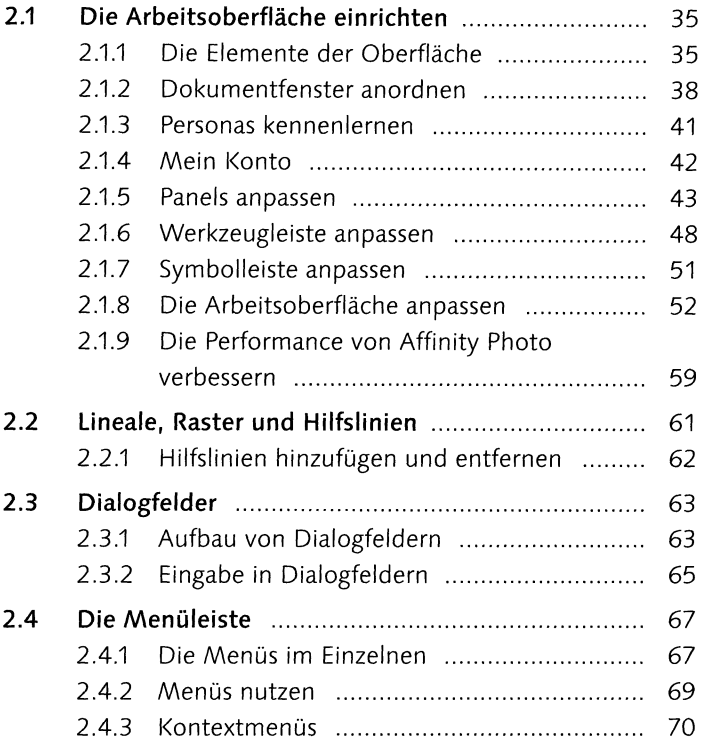

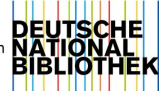

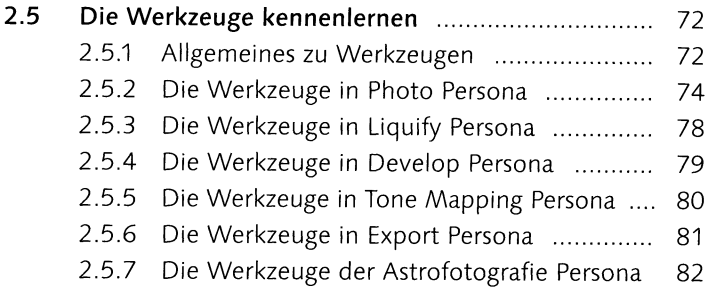

#### **TEIL II Grundlegende Techniken und der Umgang mit Daten**

# **3 Grundlegende Techniken**

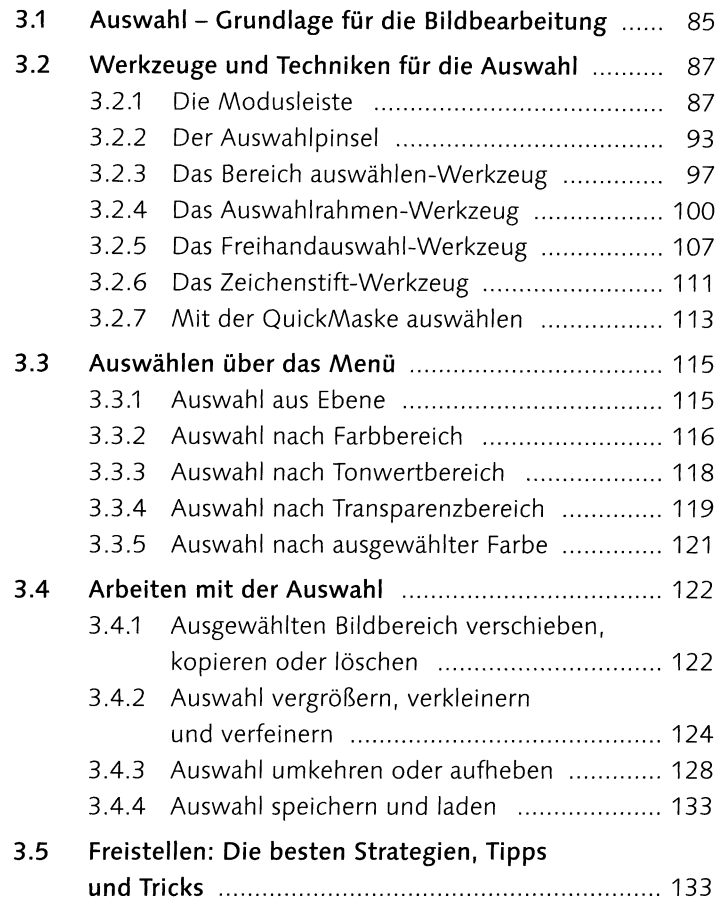

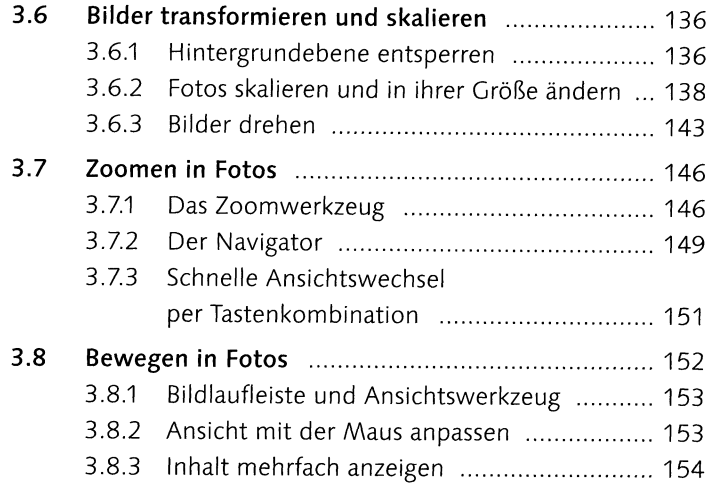

# **4 Dateien anlegen, öffnen und speichern**

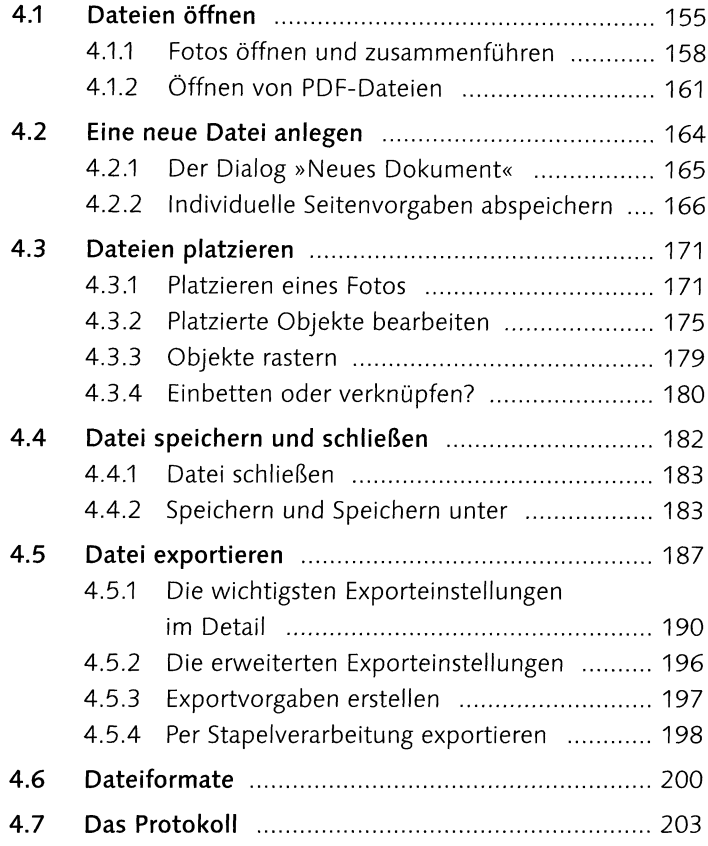

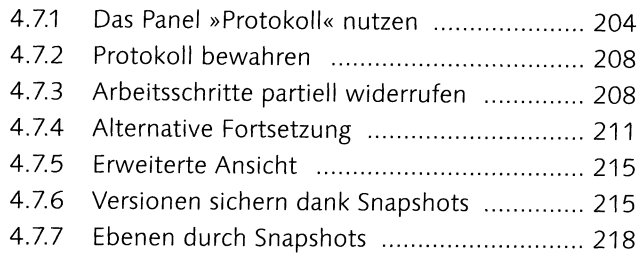

# **5 Bildgröße, Bildformat und Auflösung**

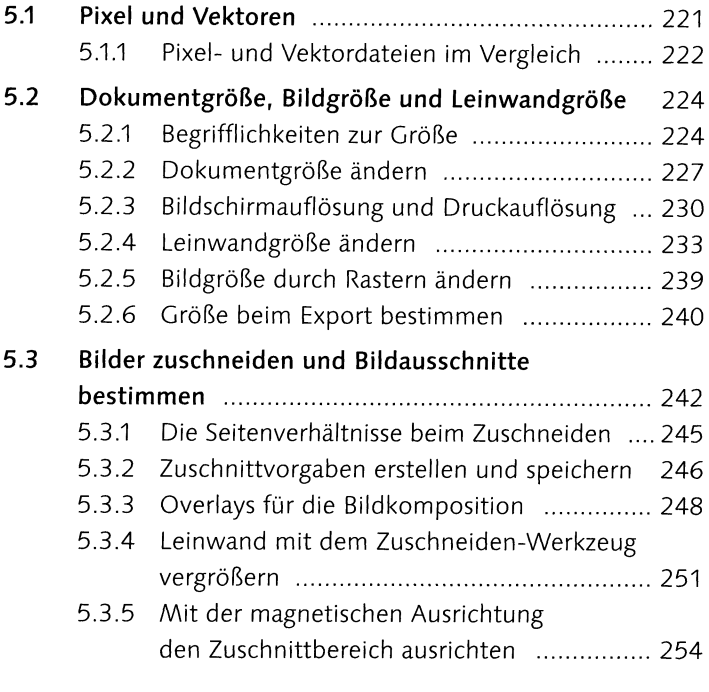

### **TEIL III Grundlagen der digitalen Bildbearbeitung**

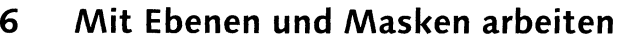

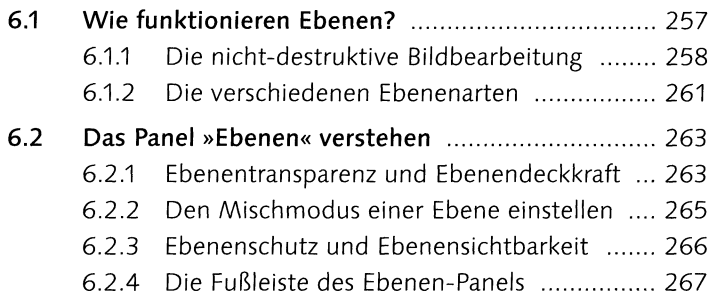

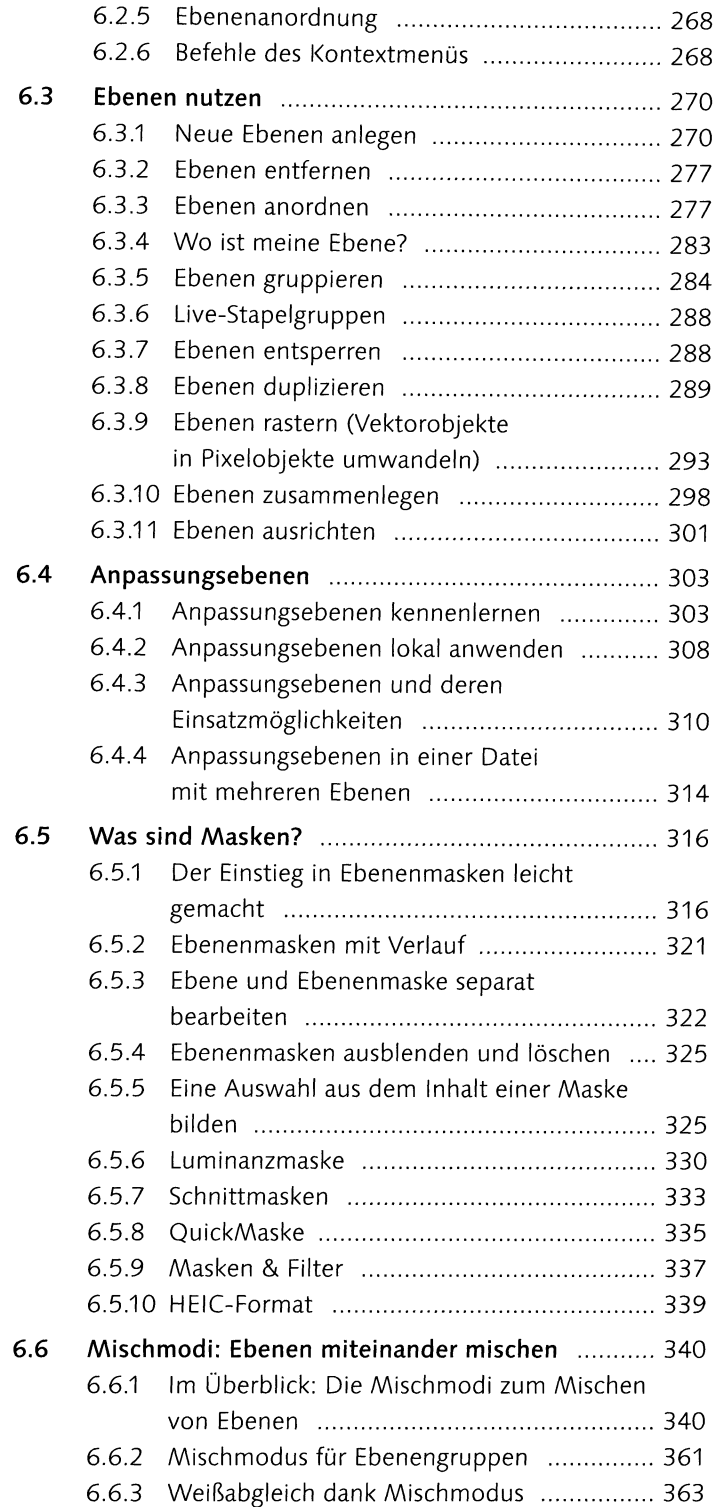

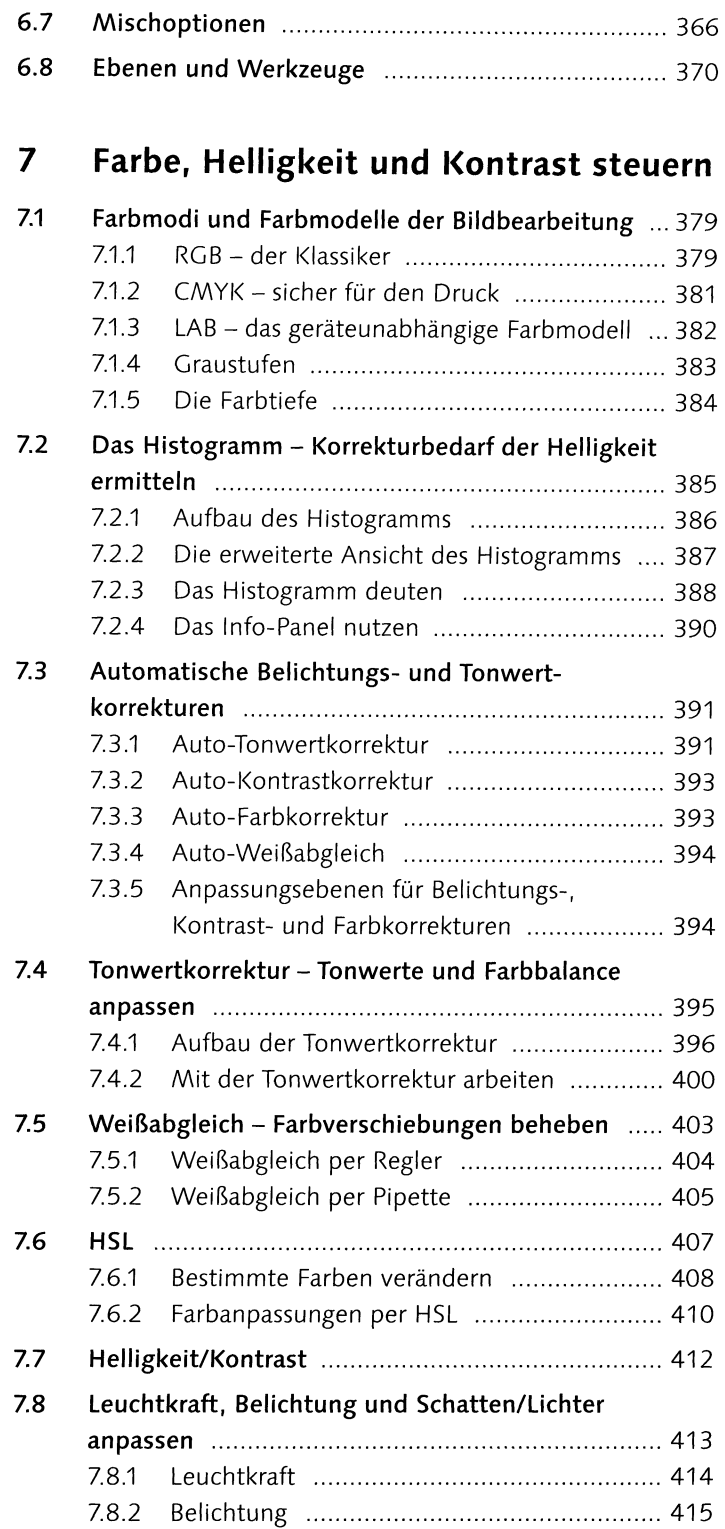

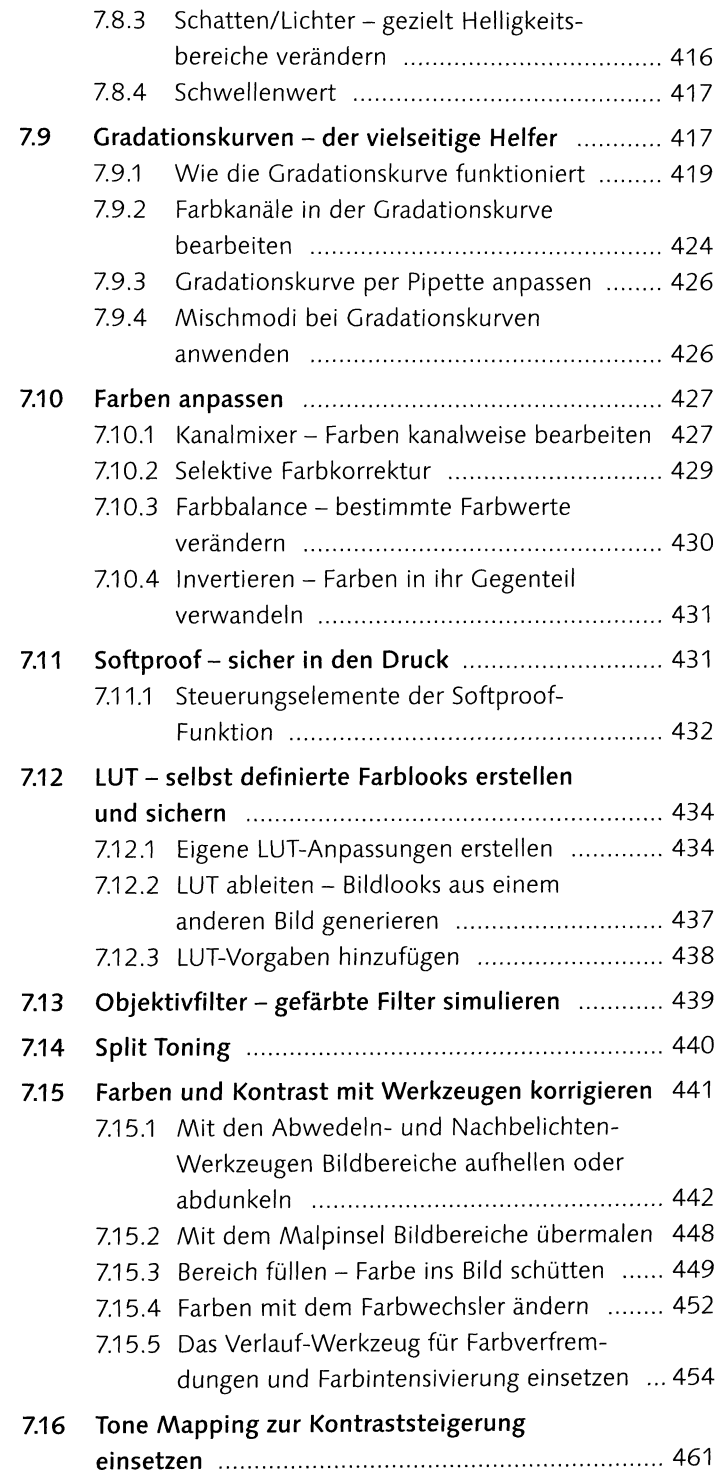

### **8 Schwarzweißfotos erstellen**

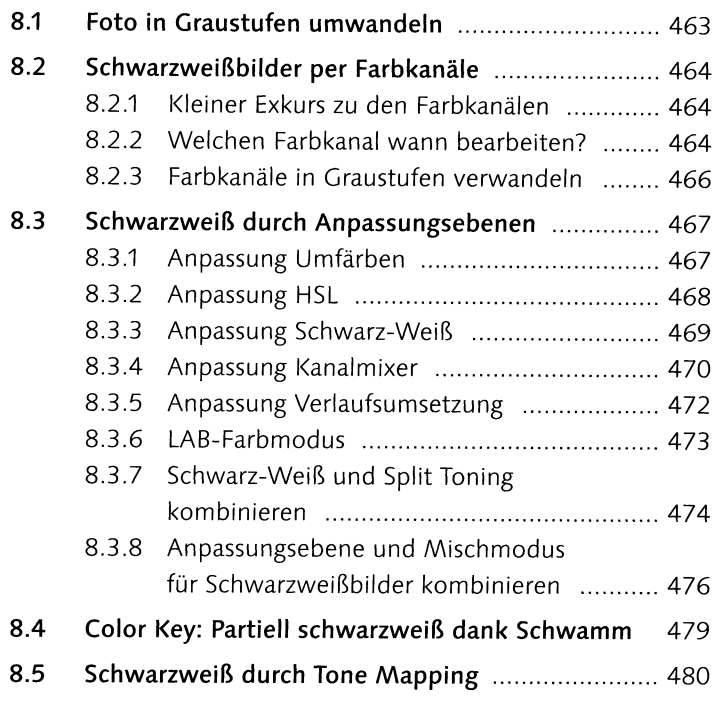

### **9 Bilder bearbeiten und retuschieren**

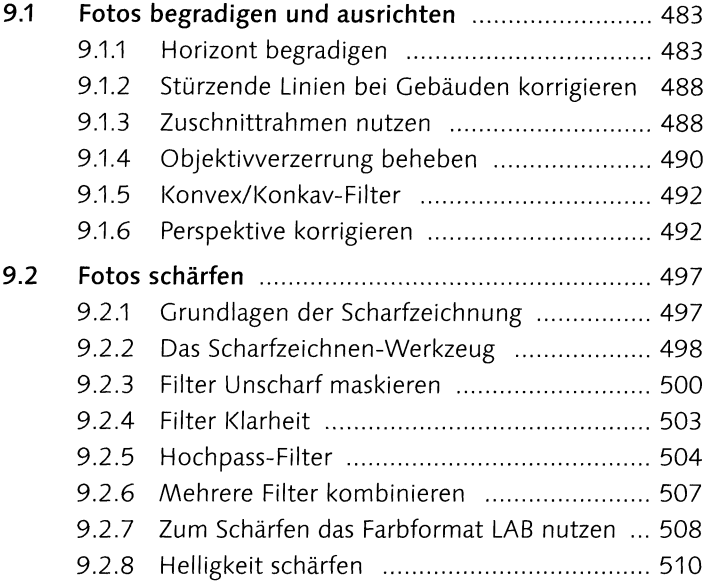

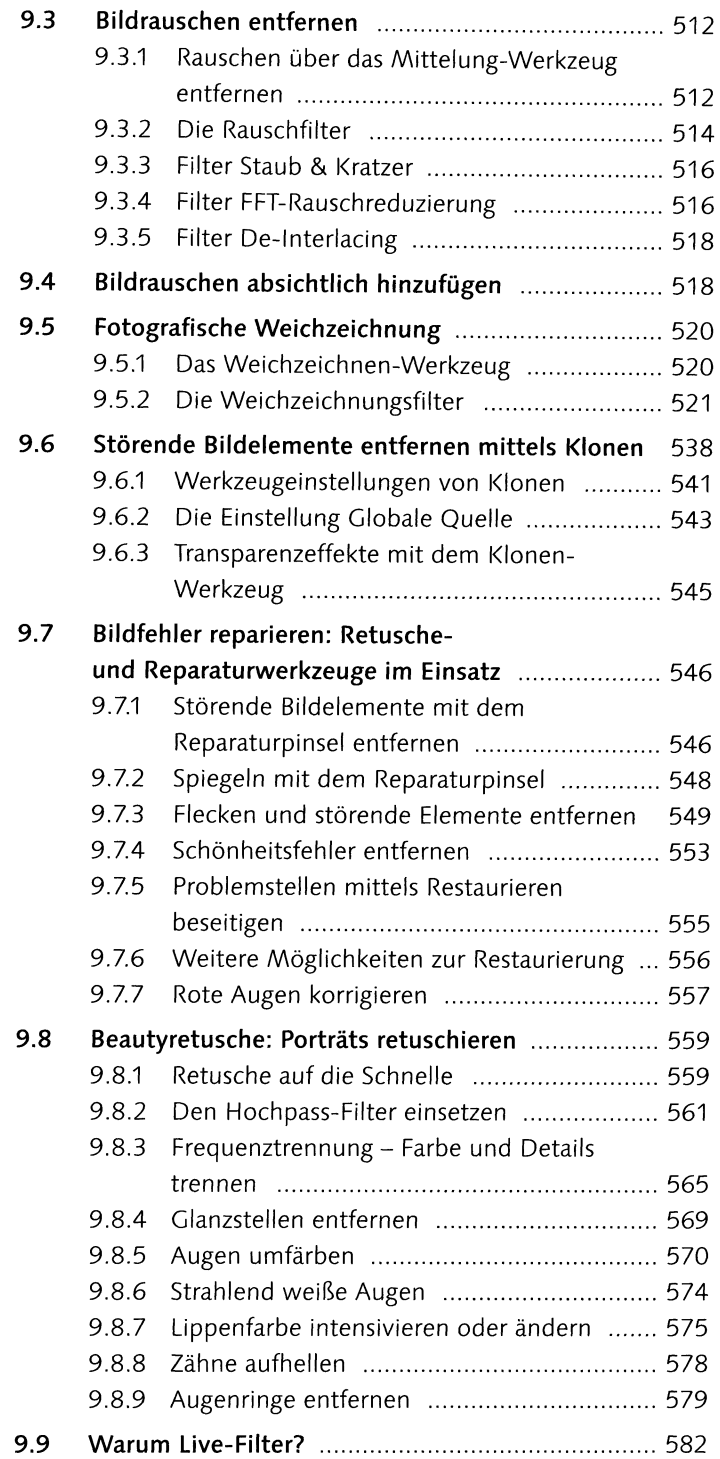

#### **TEIL IV Raw-Entwicklung: Bildbearbeitung für Fotografen**

#### **10 Raw-Fotos bearbeiten**

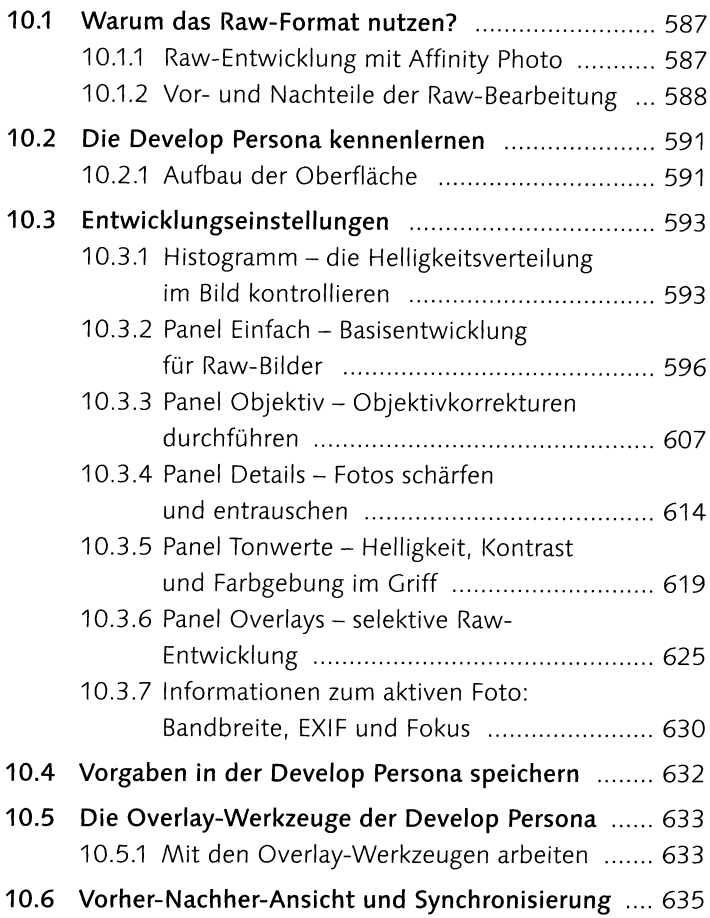

#### **TEIL V Kreativ mit Affinity Photo**

#### **11 Montagen, kreative Bildeffekte und Collagen**

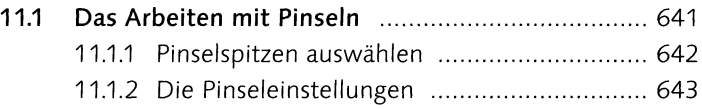

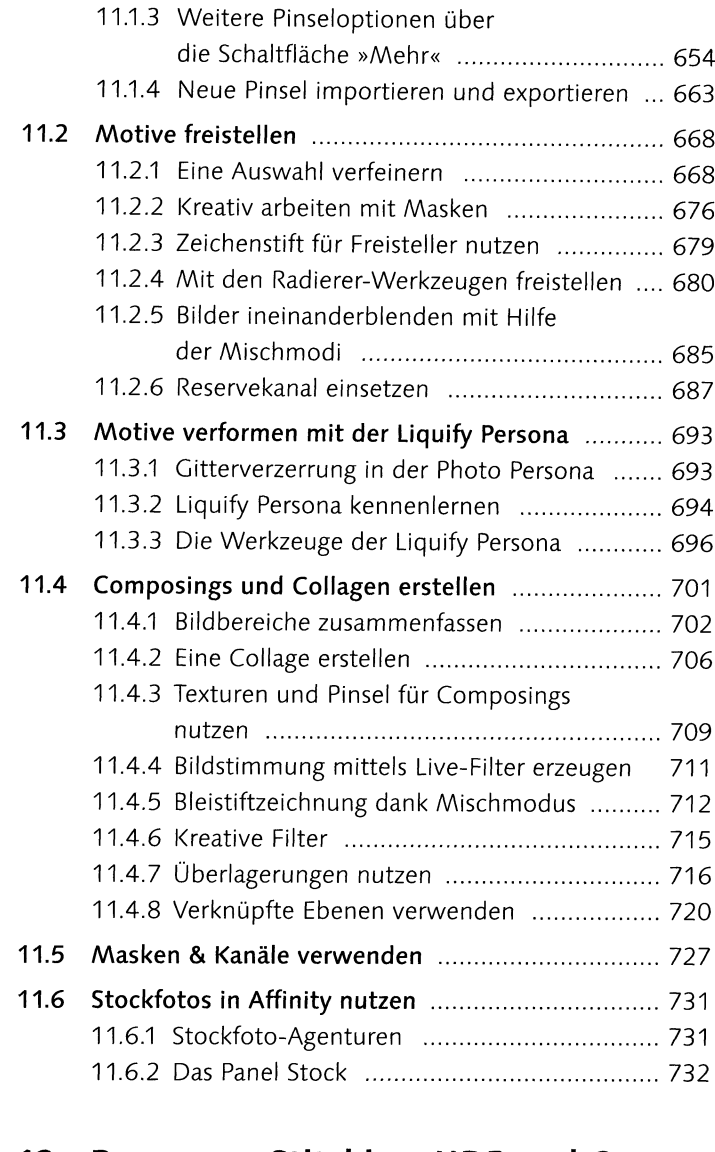

#### **12 Panorama, Stitching, HDR und Co.: Fotos zusammenführen**

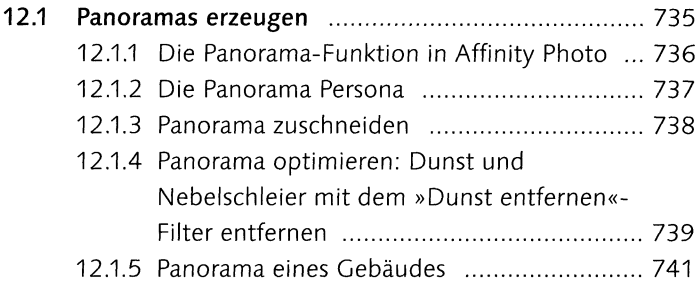

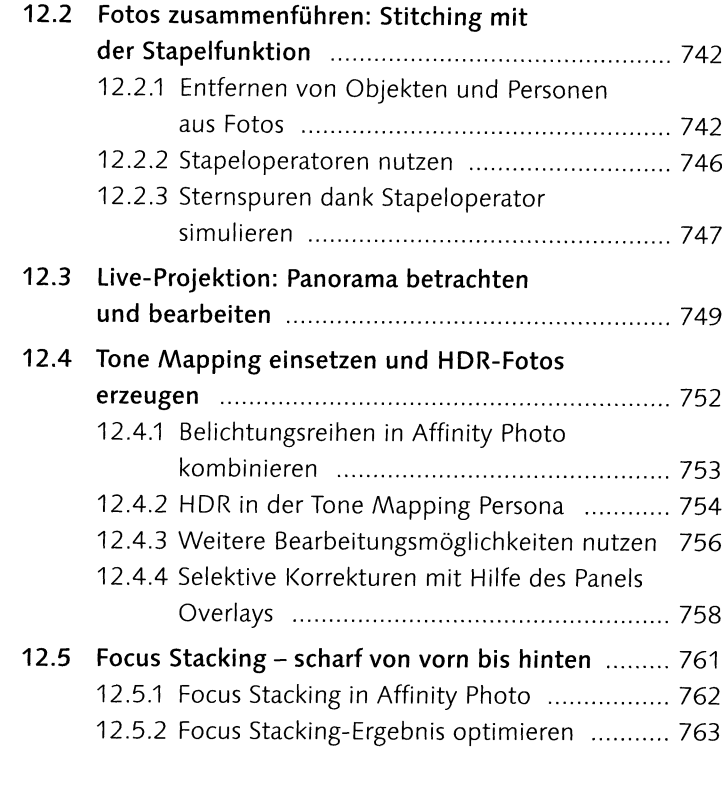

## **13 Mit Text, Formen und Vektoren arbeiten**

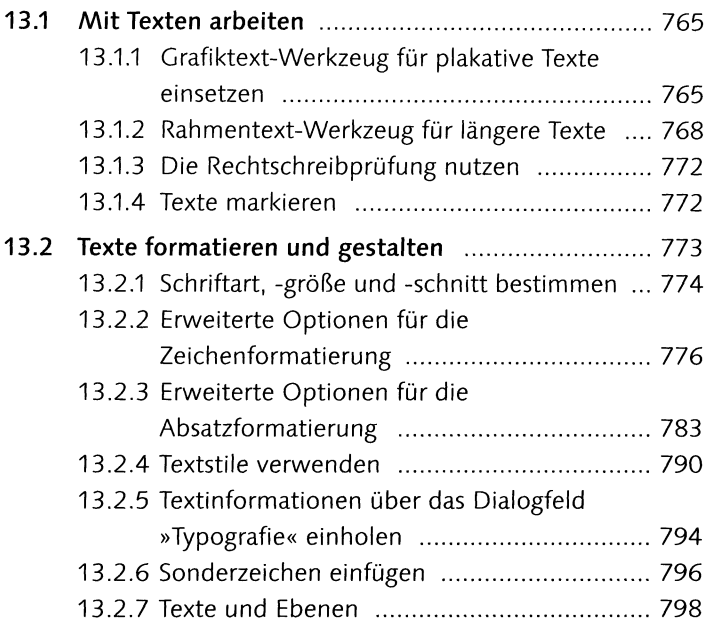

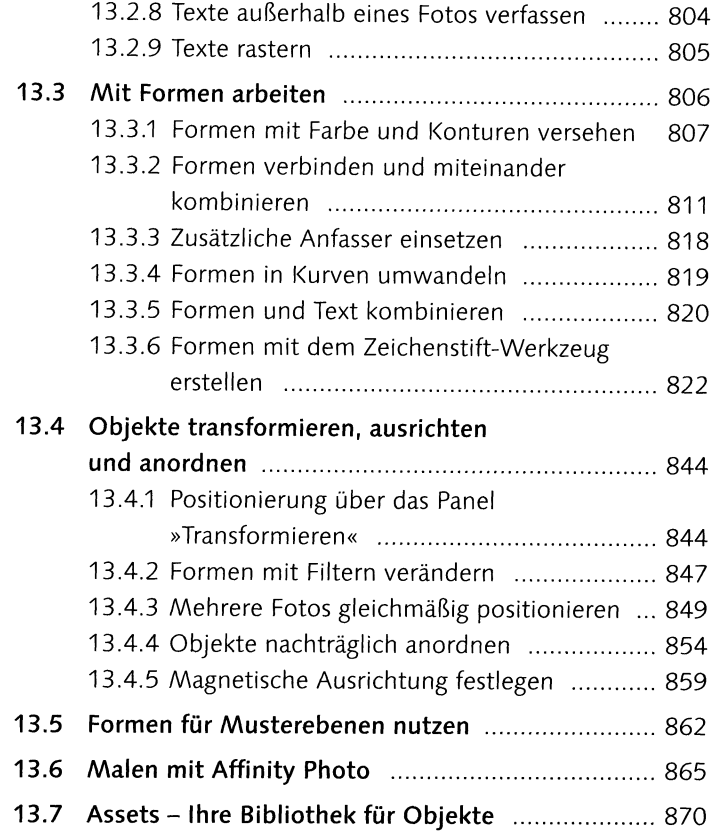

### **14 Effekte und Stile anwenden**

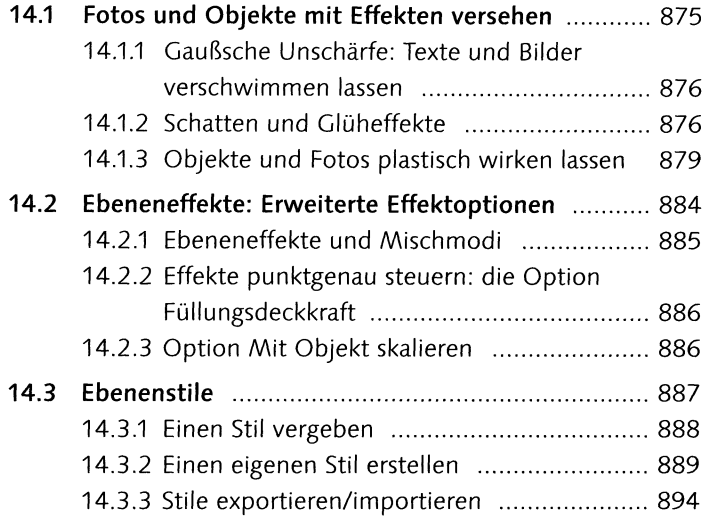

## **TEIL VI Bilder ausgeben und präsentieren**

## **15 Ausgabe und Druck**

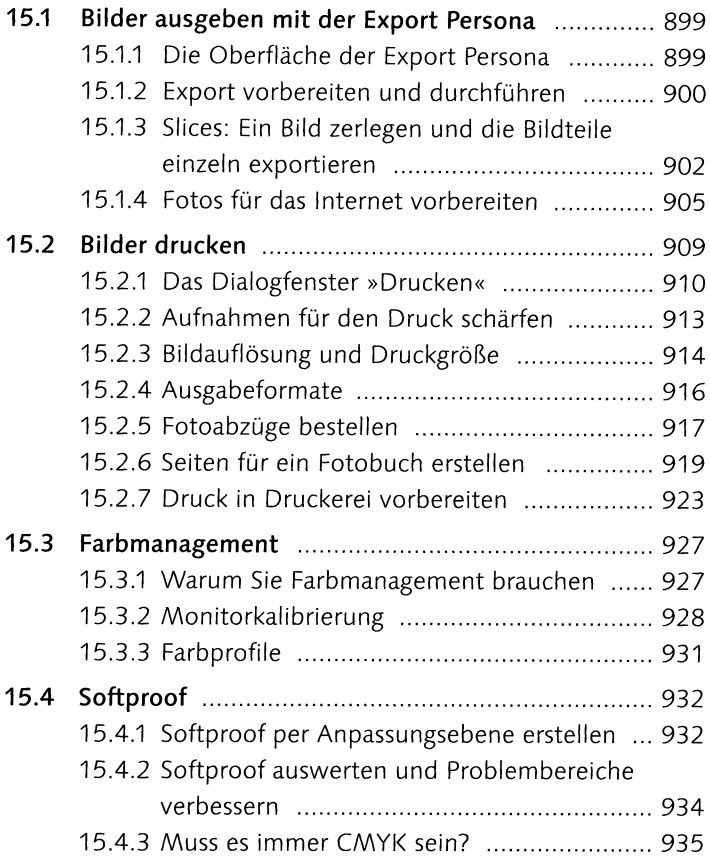

## **16 Stapelverarbeitung und Makros**

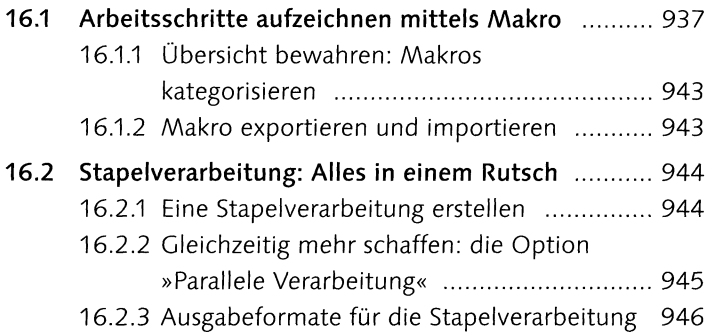

### **TEIL VII Affinity Photo auf dem iPad**

# **17 Affinity Photo auf dem iPad**

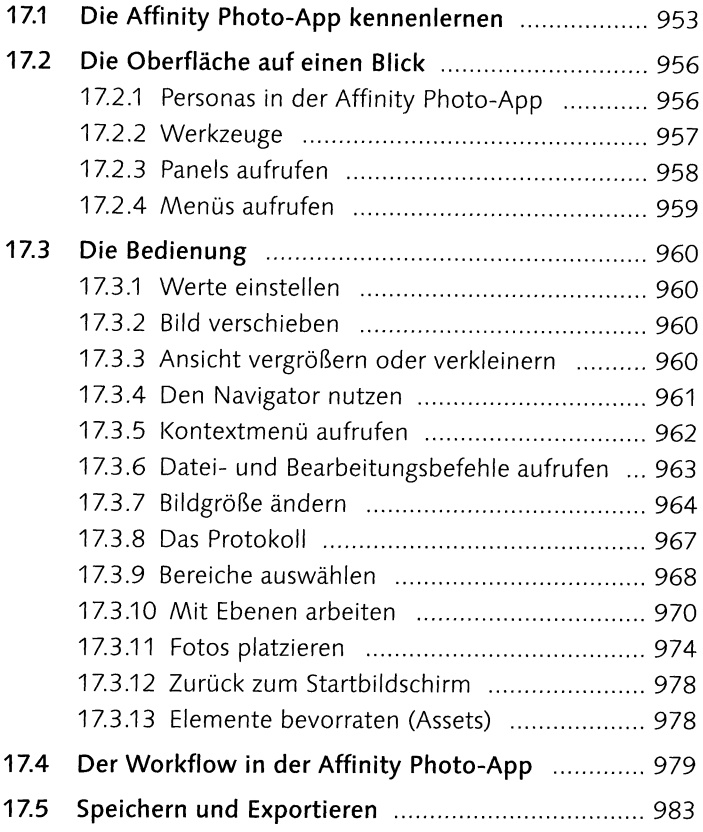

#### **TEIL VIII Anhang**

### **18 Affinity Photo erweitern**

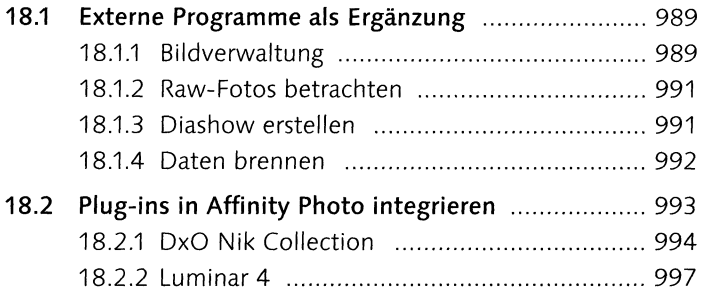

#### **19 Wissenswertes**

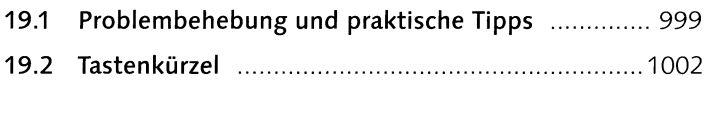

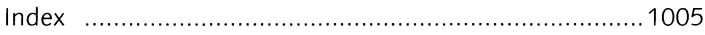